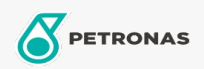

Lubrificante para compressores de refrigeração

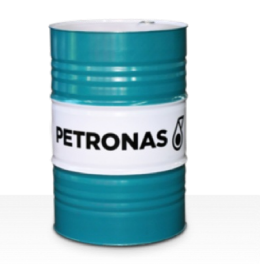

## PETRONAS Compressor R SYN PAO

## Faixa:

Longa descrição: A linha PETRONAS Compressor R SYN PAO consiste em lubrificantes para compressor de desempenho superior desenvolvidos especialmente para compressores de refrigeração que utilizam amônia ou gás de processamento.

**A** Folha de dados do produto

Índice de viscosidade: 46

Especificações da indústria: ISO 6743-3: DRA

Setor (s): Papel e polpa de celulose, Geração de Energia (carvão), Geração de Energia (nuclear), Açúcar, Mineração subterrânea, Construção